## **Infrastructure - Task #7047**

## **Set user-agent in http request header for CN requests to member nodes**

2015-04-15 22:41 - Peter Slaughter

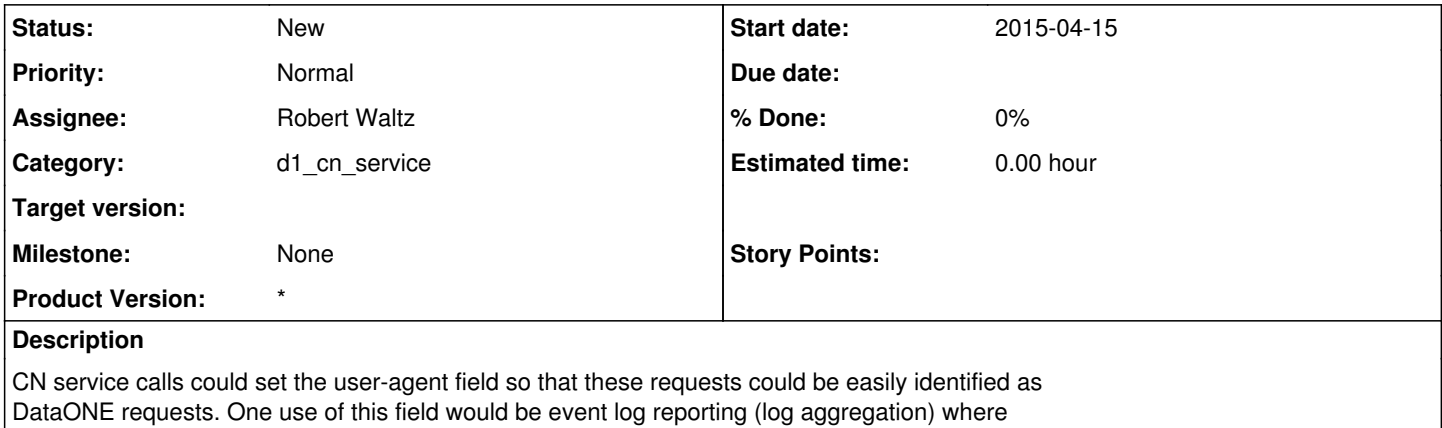

the user-agent could be used to filter MN events that were made by CN service tasks.